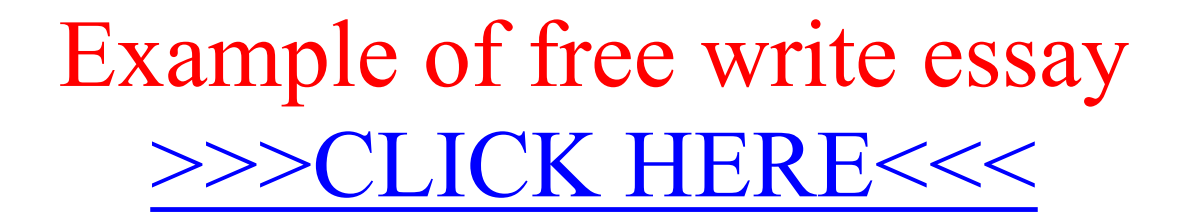

Example of free write essay

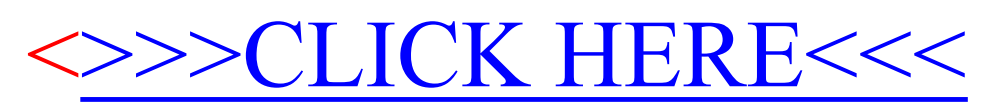